**户-股识吧**

 $1000$ 

**五、开户后怎么用手机炒股?**

 $\sim\, \sim$ 

**四、股票刚开完户, 怎么登陆不了交易系统?**

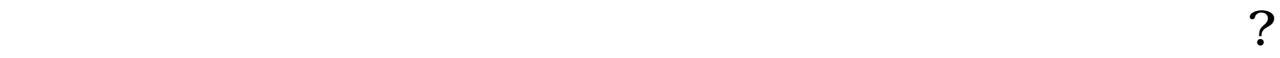

## **七、已经在证券公司(东海证券)开好户,怎么在同花顺上登陆不 ??** ~~

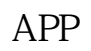

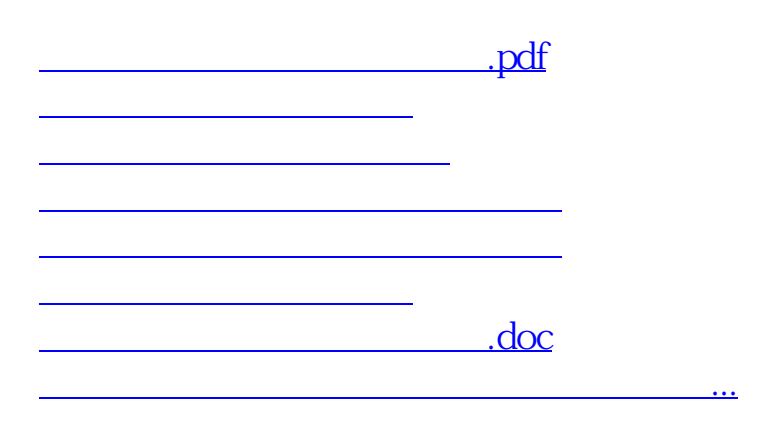

<u><https://www.gupiaozhishiba.com/book/68306196.html></u>